# MS Excel Shortcut Key Veewom https://veewom.com/shortcut-key/ms-excel.htm <br> ${\bf MS\ Excel\ Shortcut\ Key}$

1.Navigate Worksheets

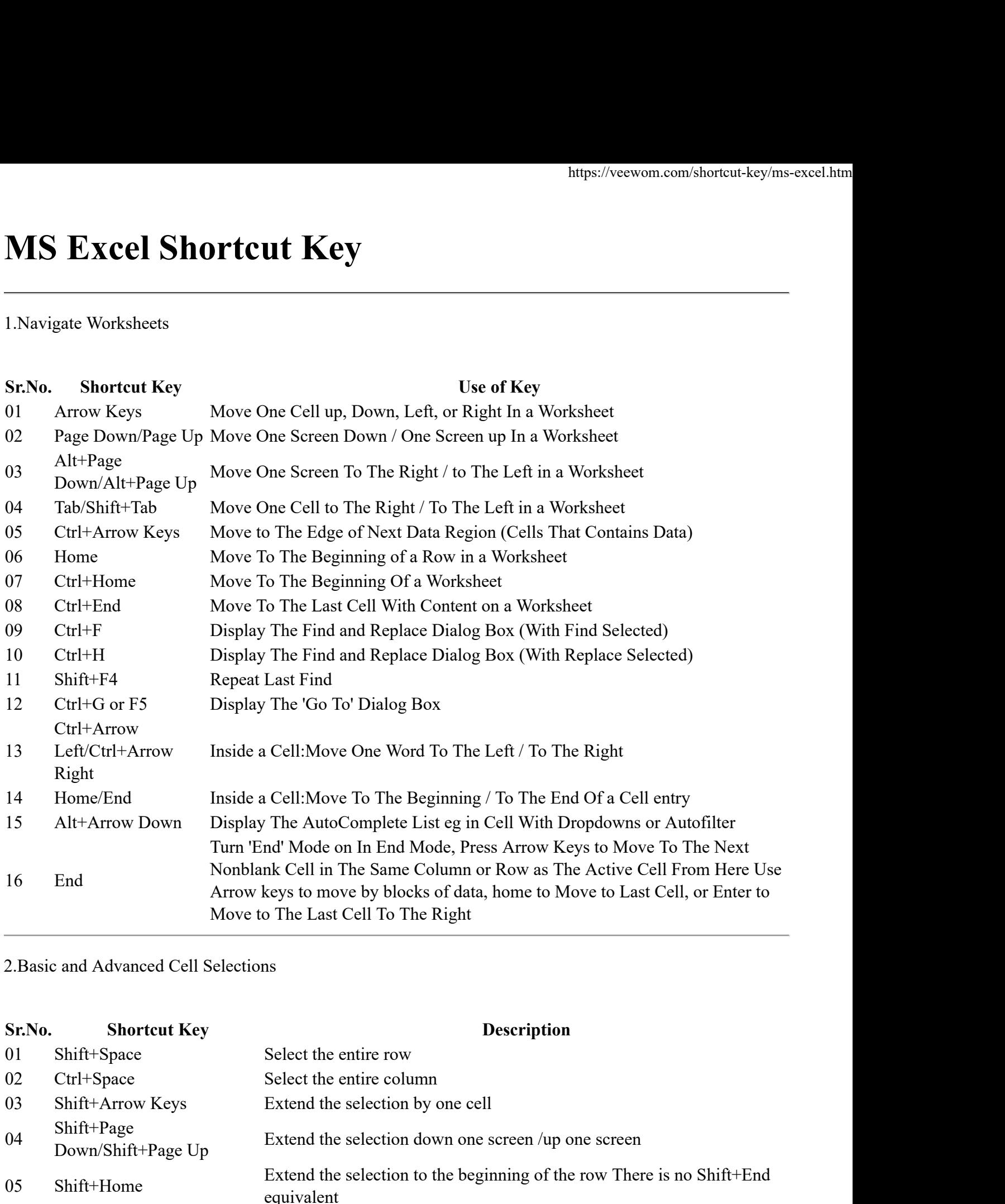

2.Basic and Advanced Cell Selections

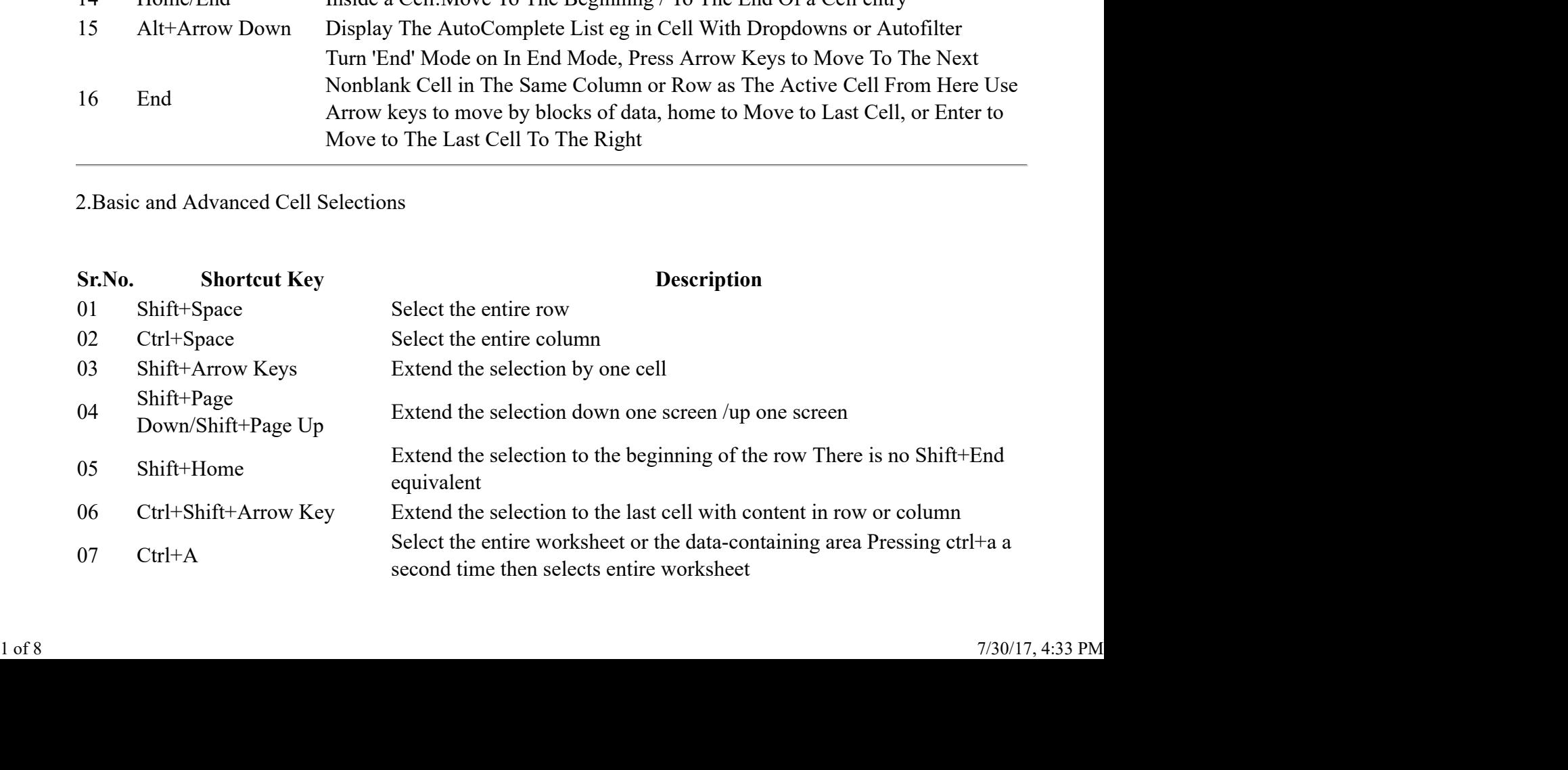

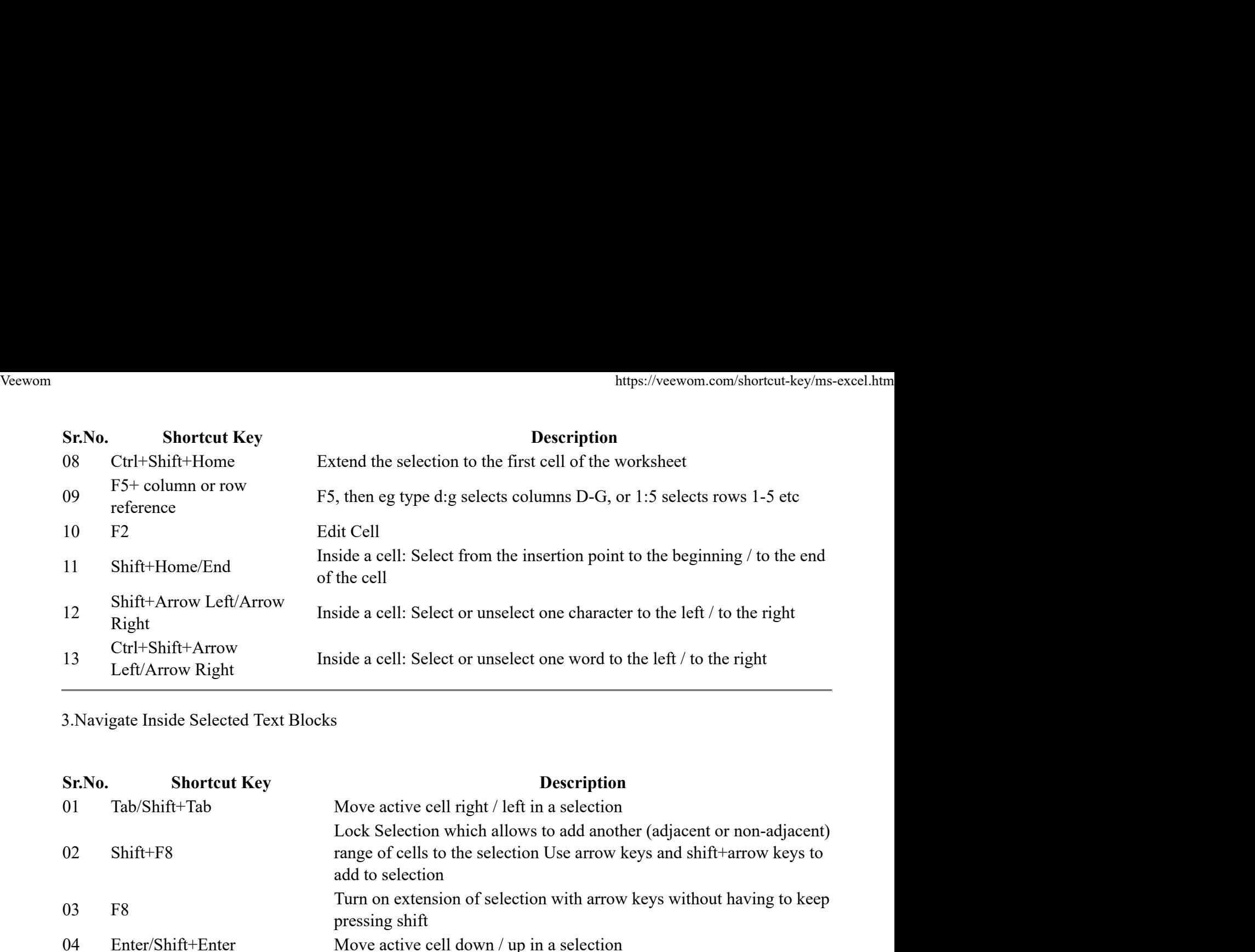

3.Navigate Inside Selected Text Blocks

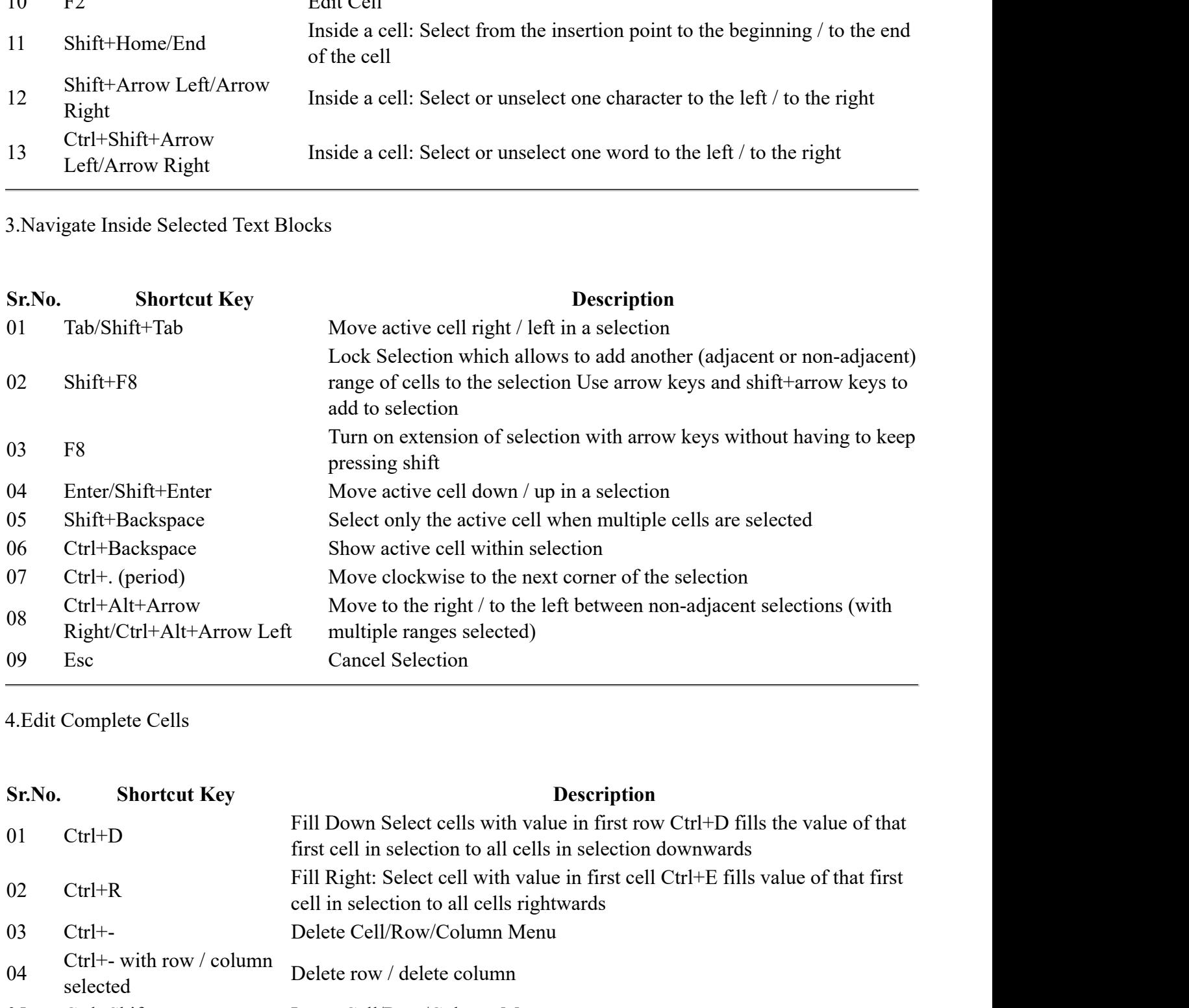

4.Edit Complete Cells

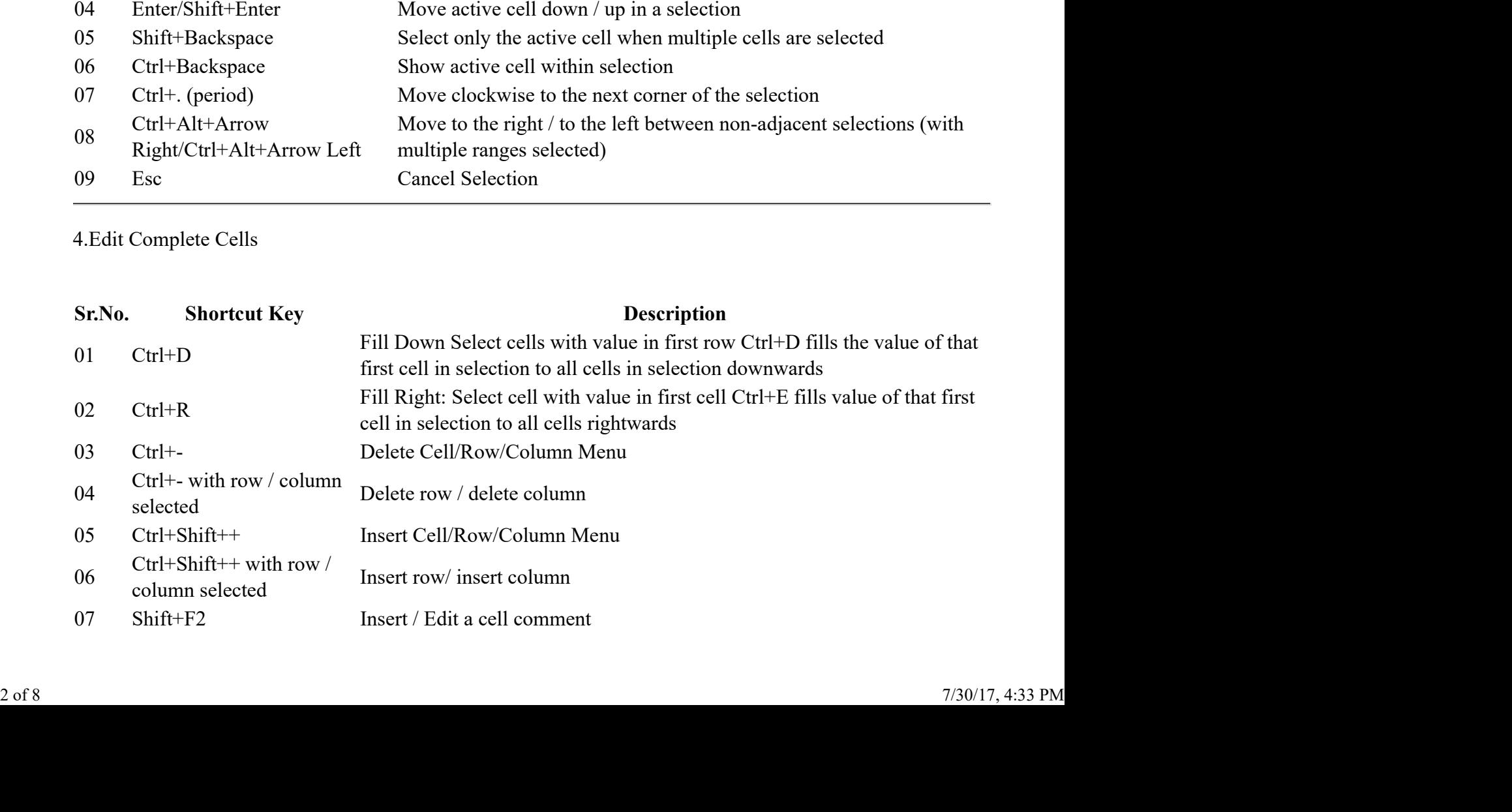

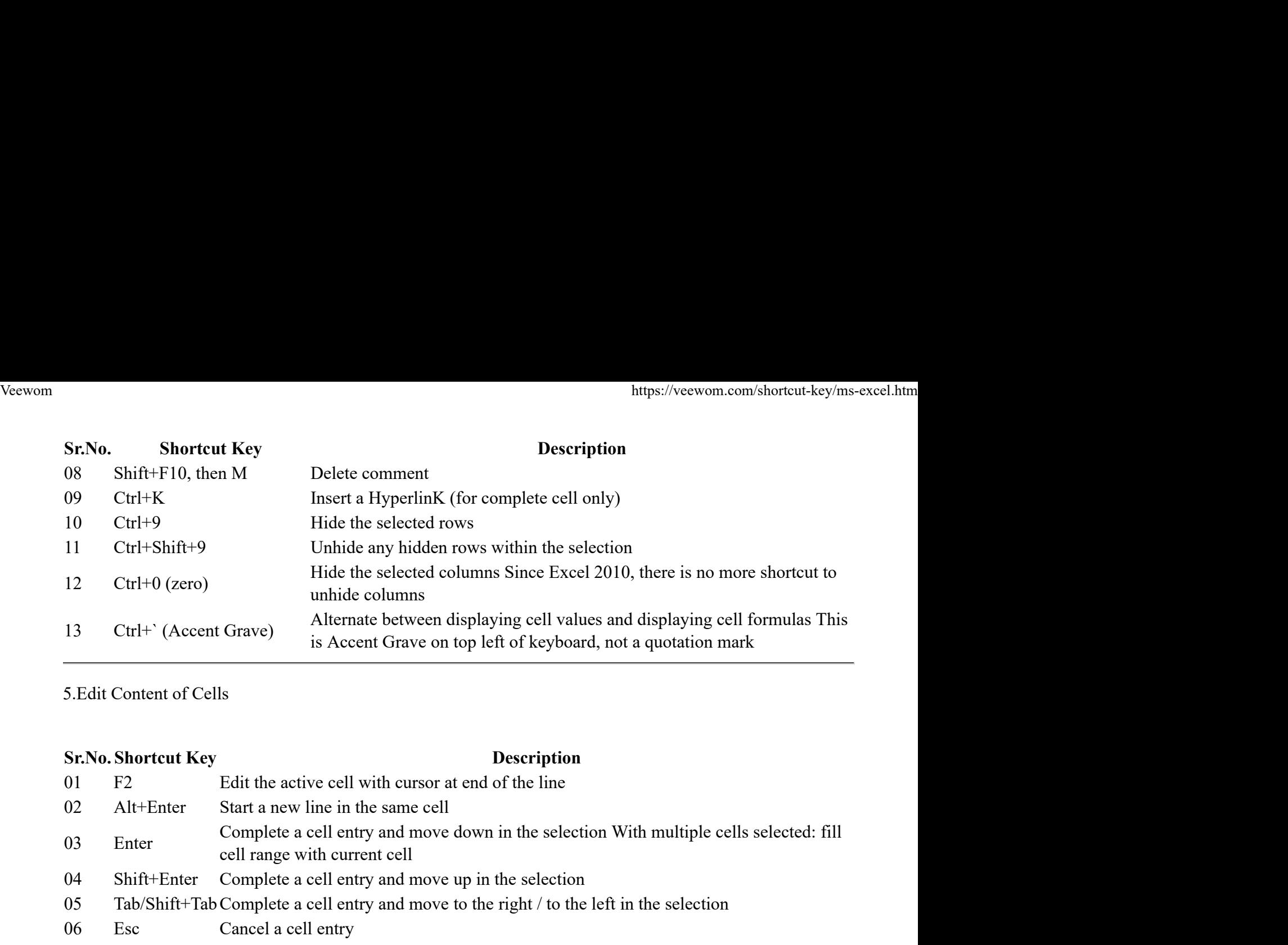

5.Edit Content of Cells

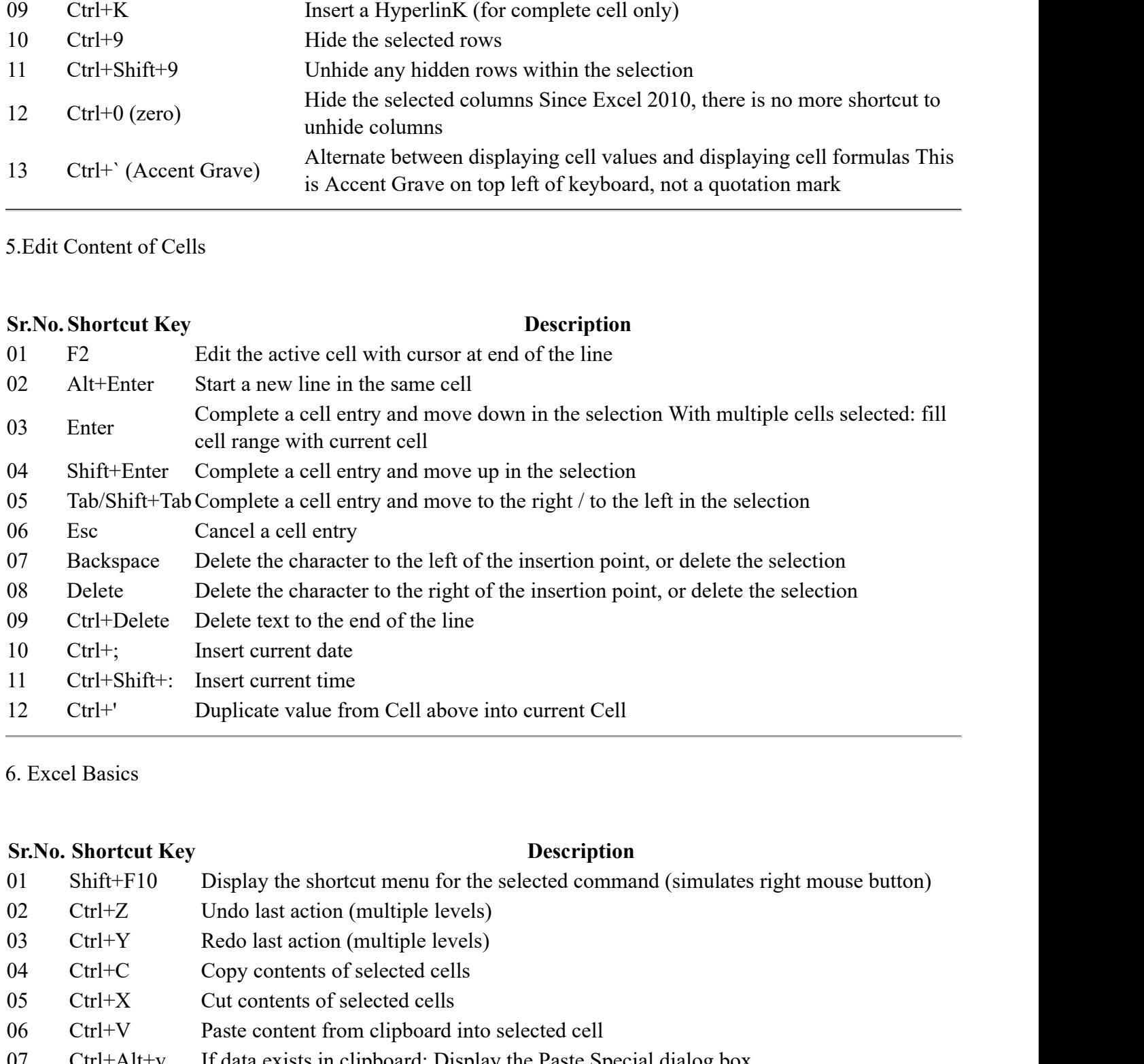

6. Excel Basics

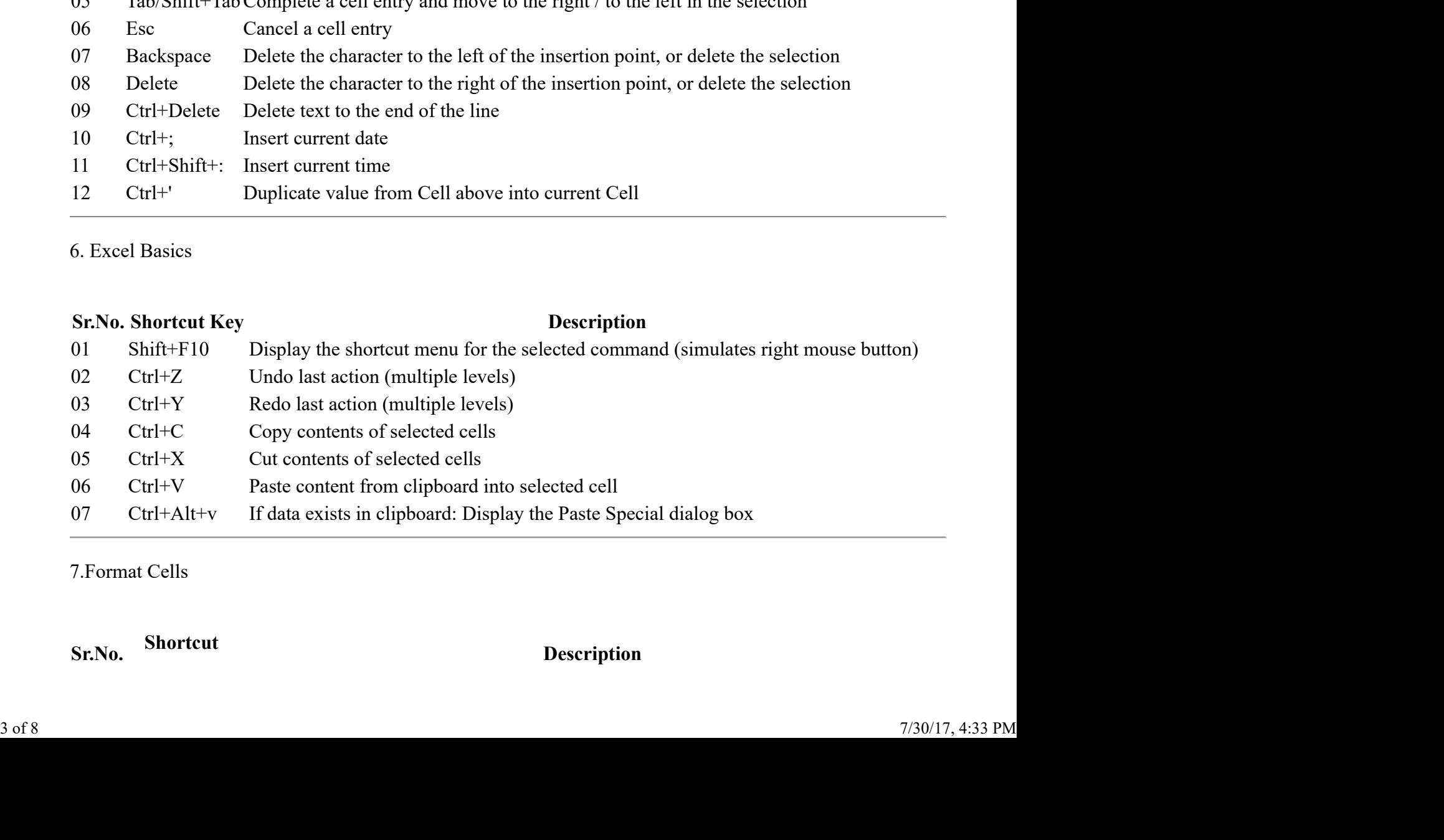

7.Format Cells

Sr.No. Shortcut Description

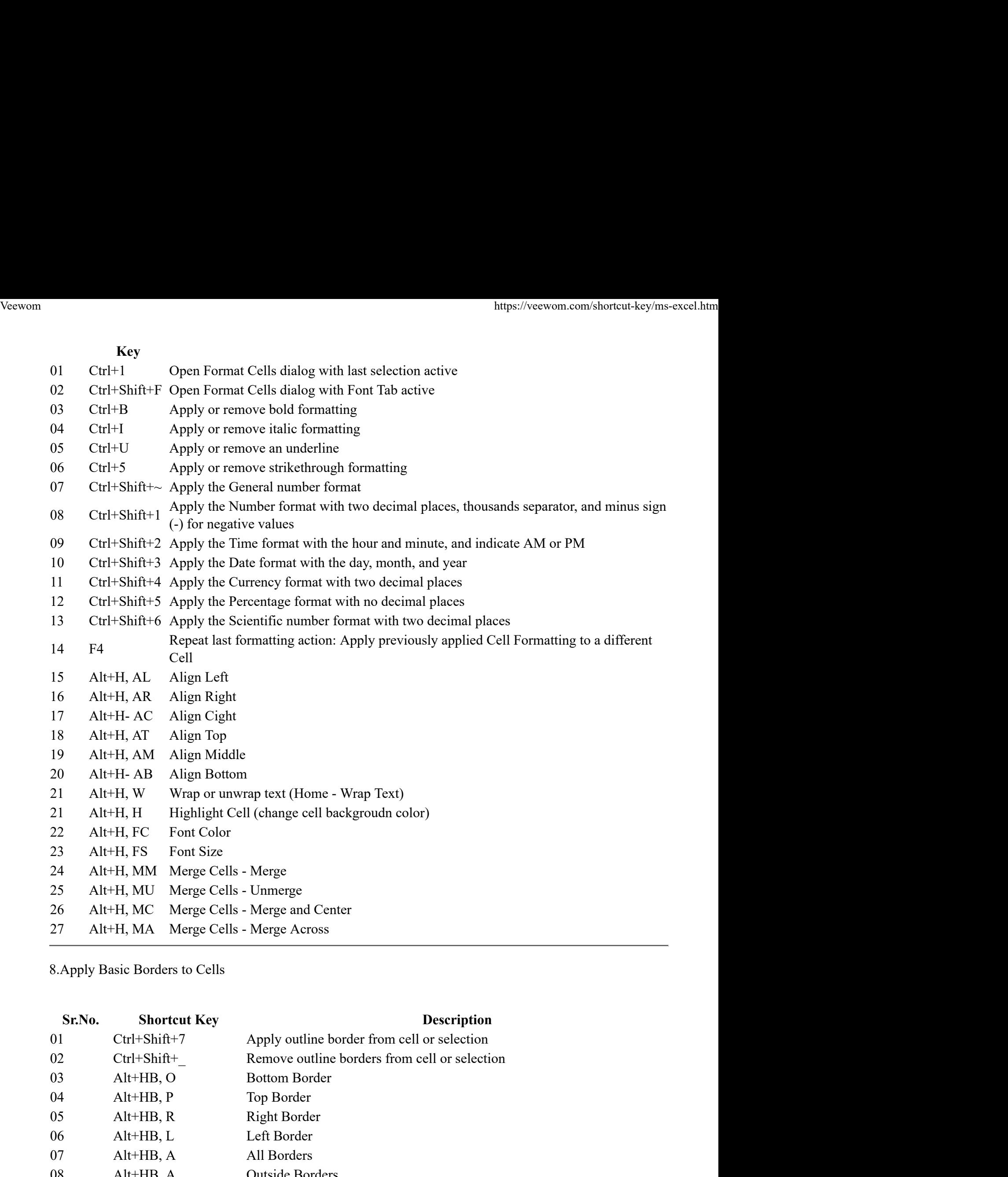

8.Apply Basic Borders to Cells

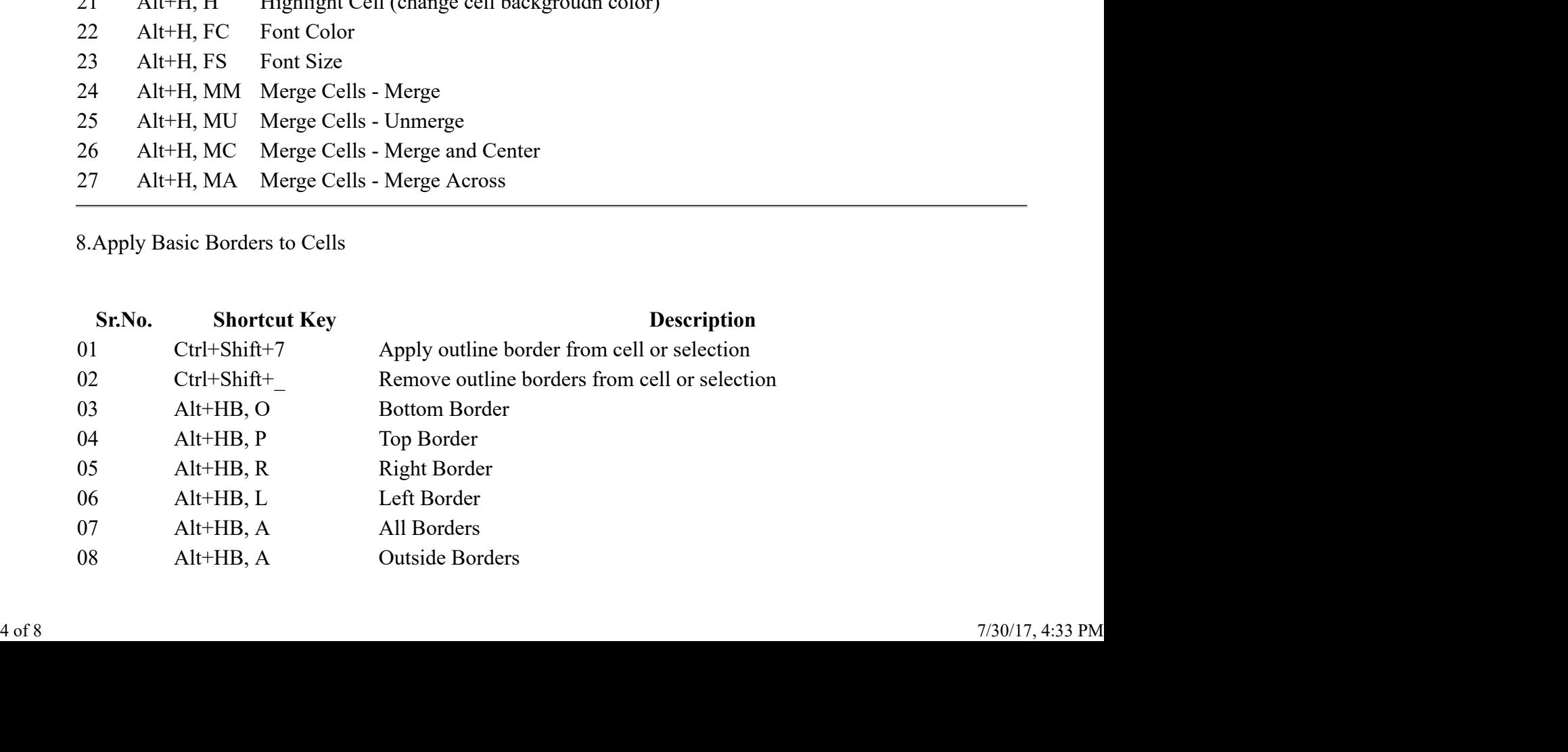

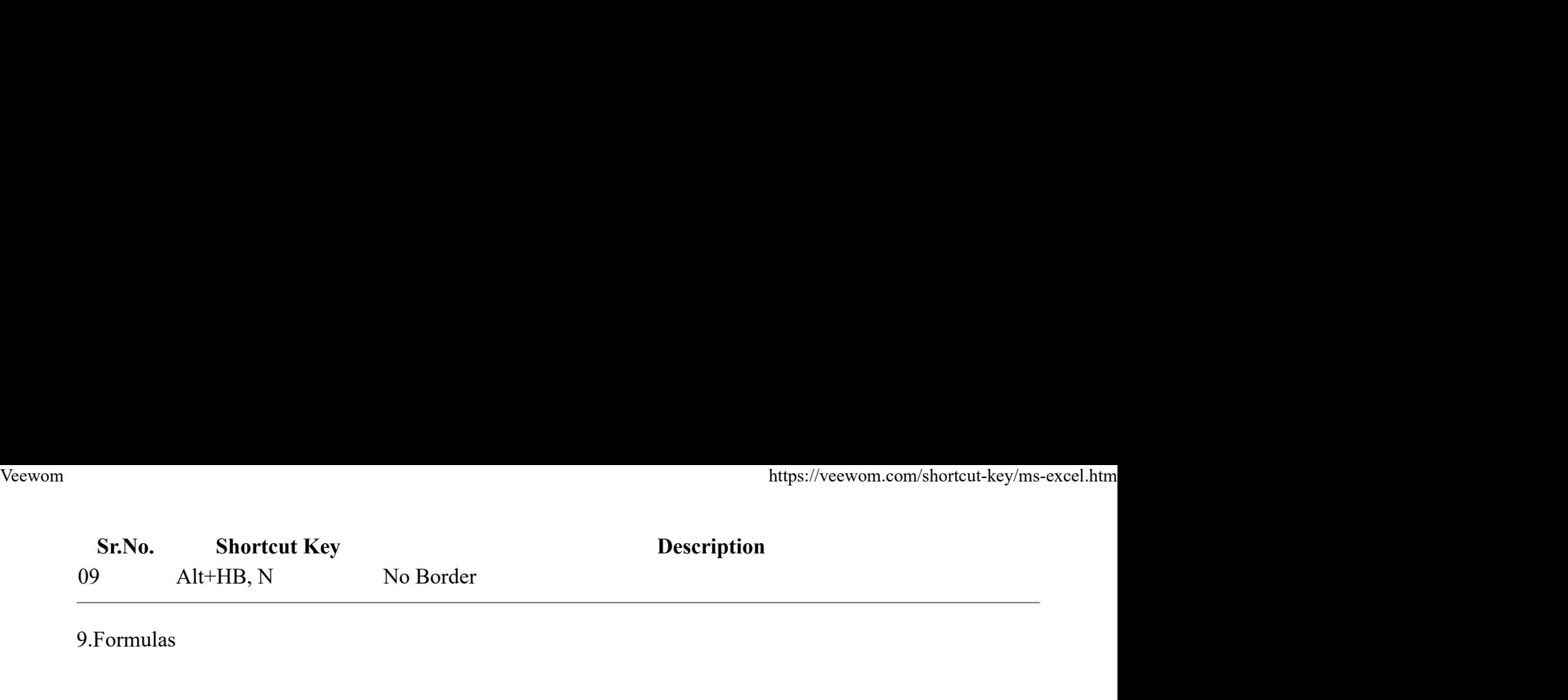

## 9.Formulas

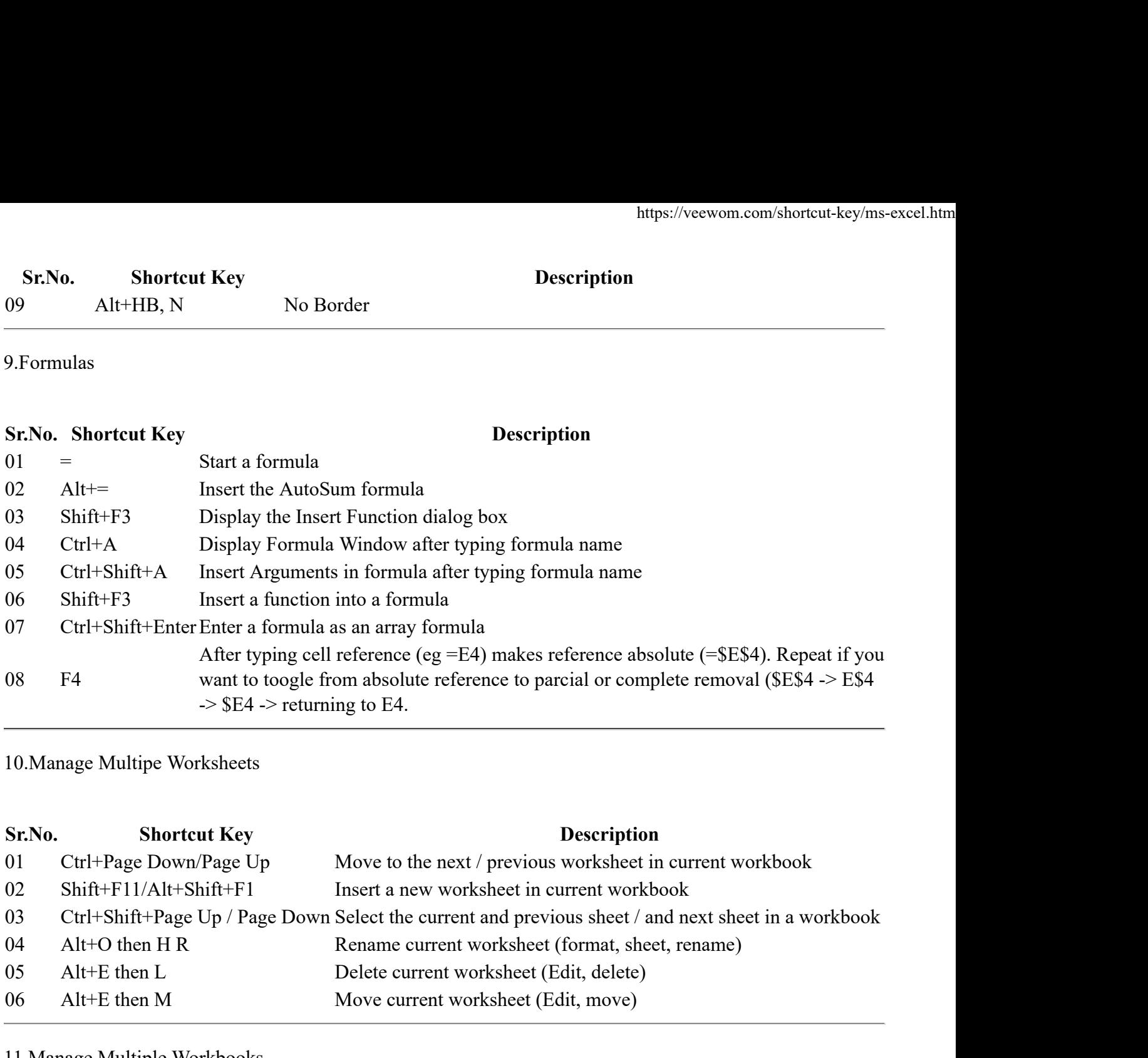

10.Manage Multipe Worksheets

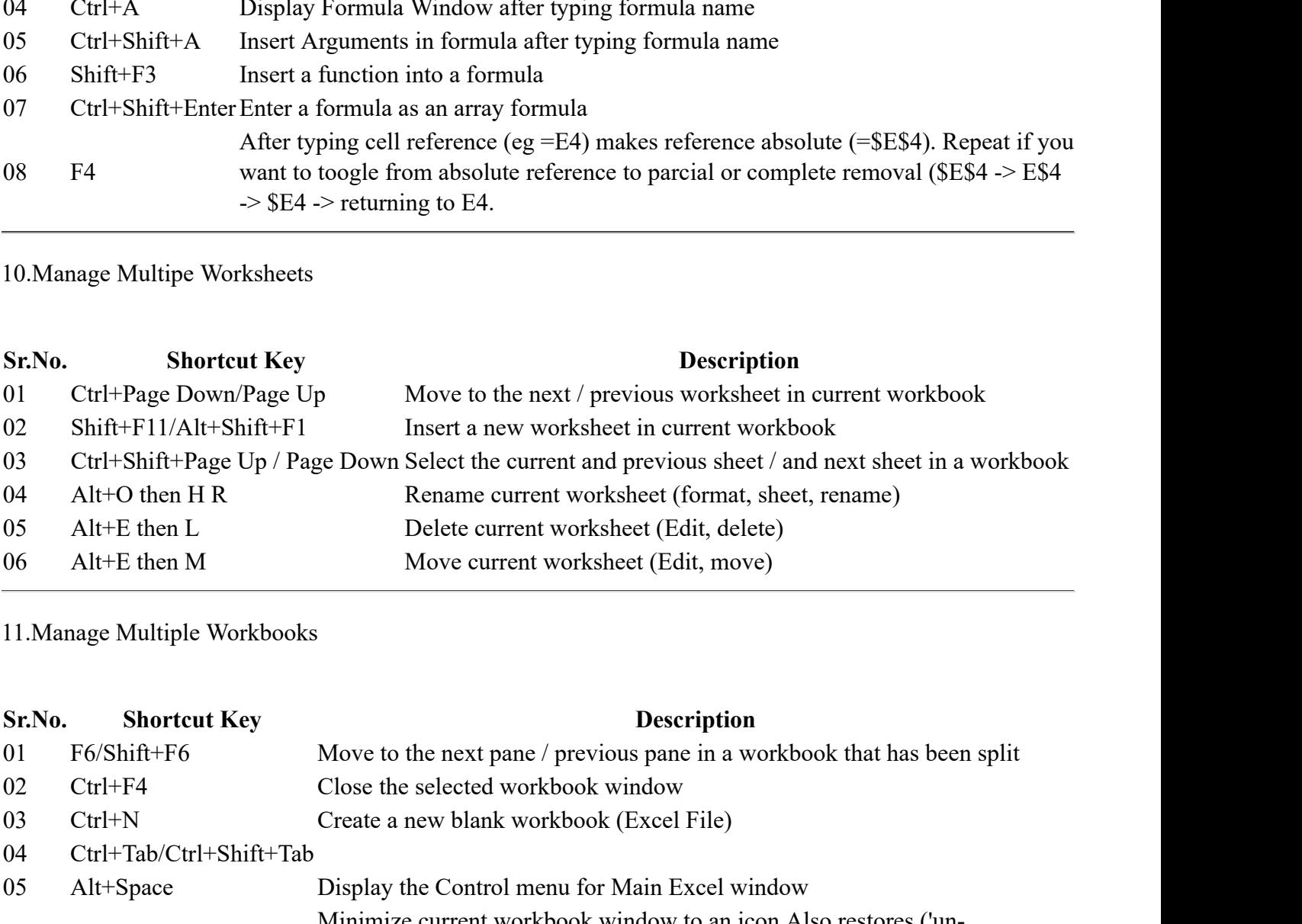

11.Manage Multiple Workbooks

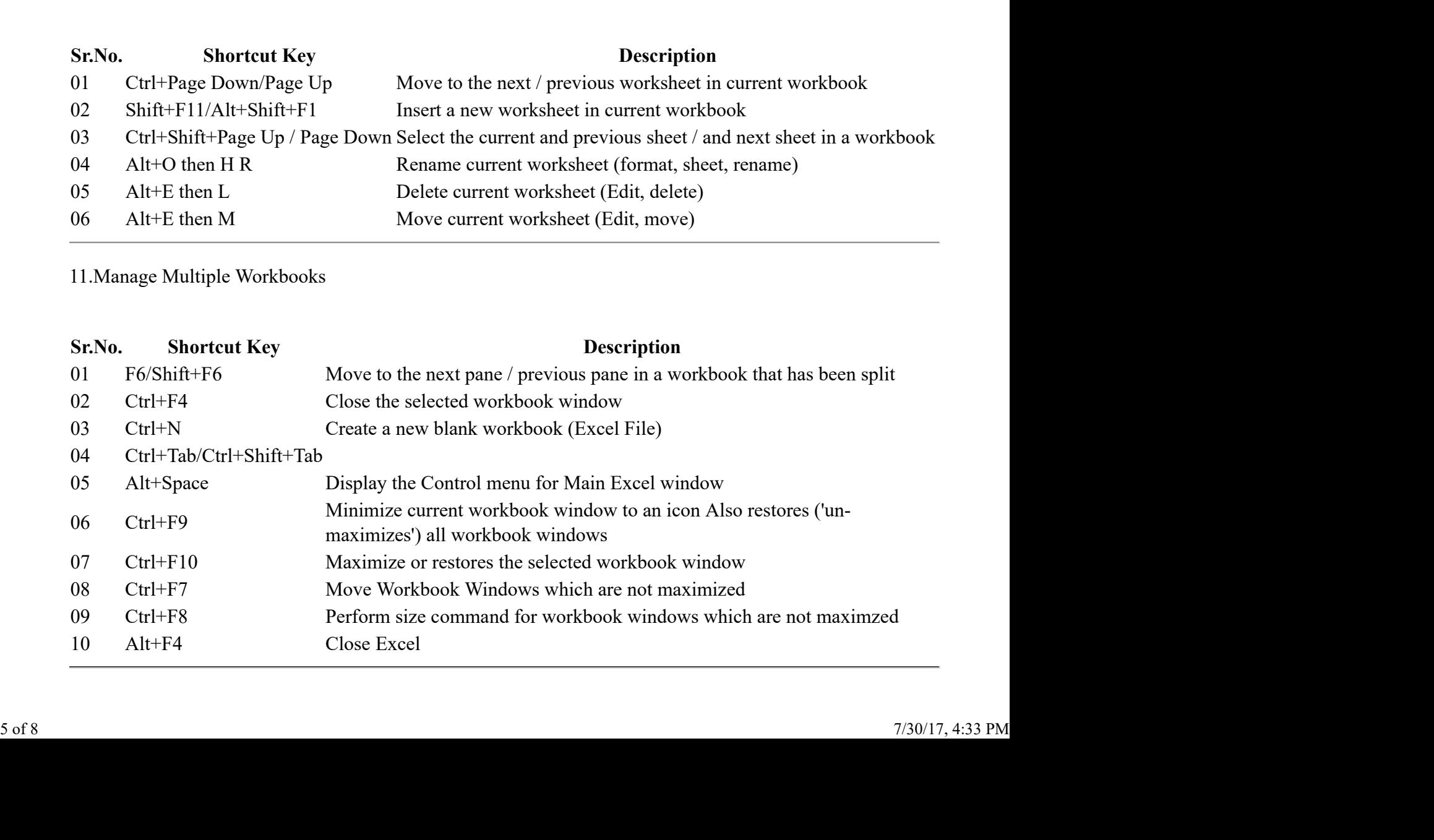

## 12.Various Excel Features

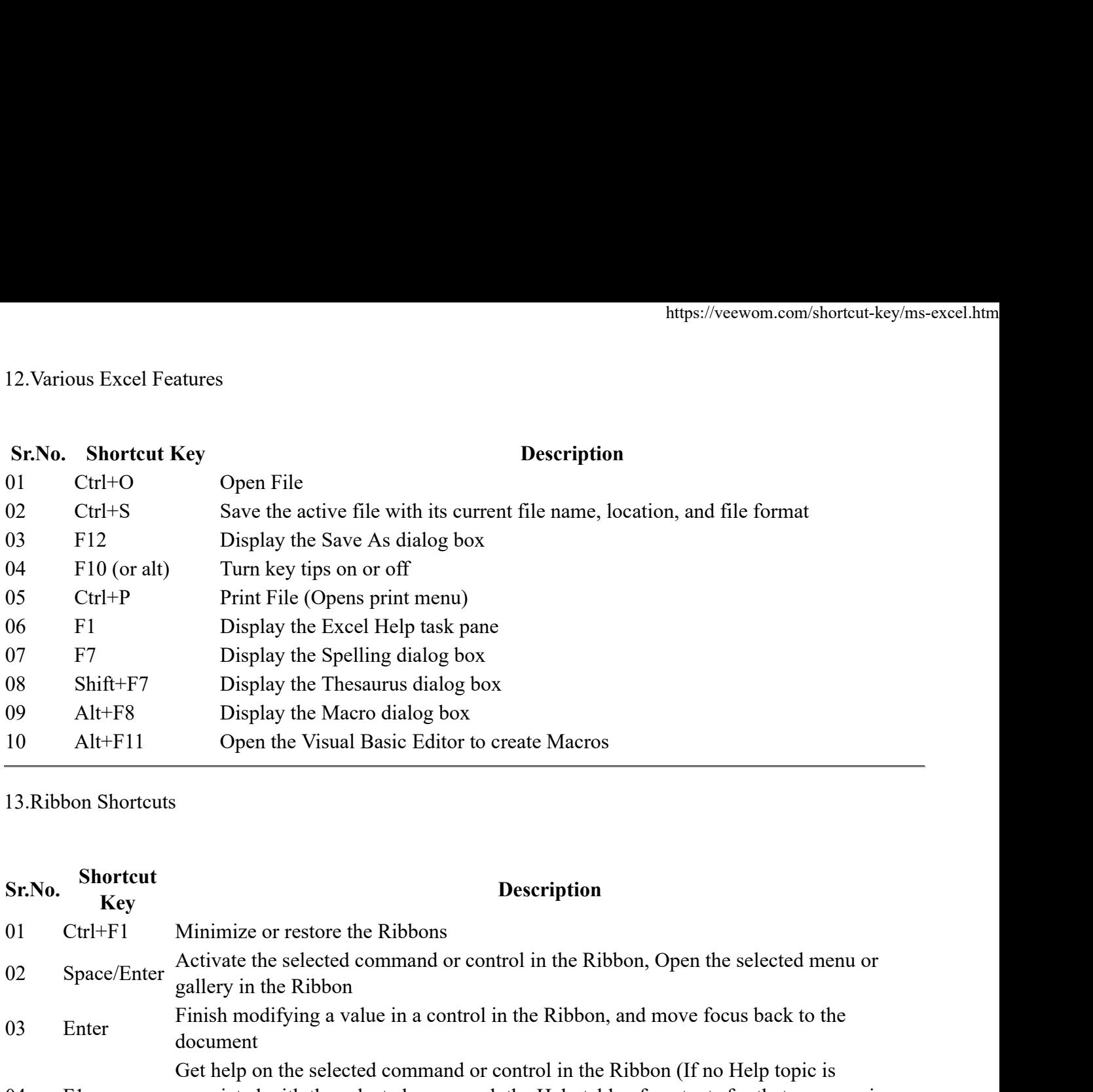

13.Ribbon Shortcuts

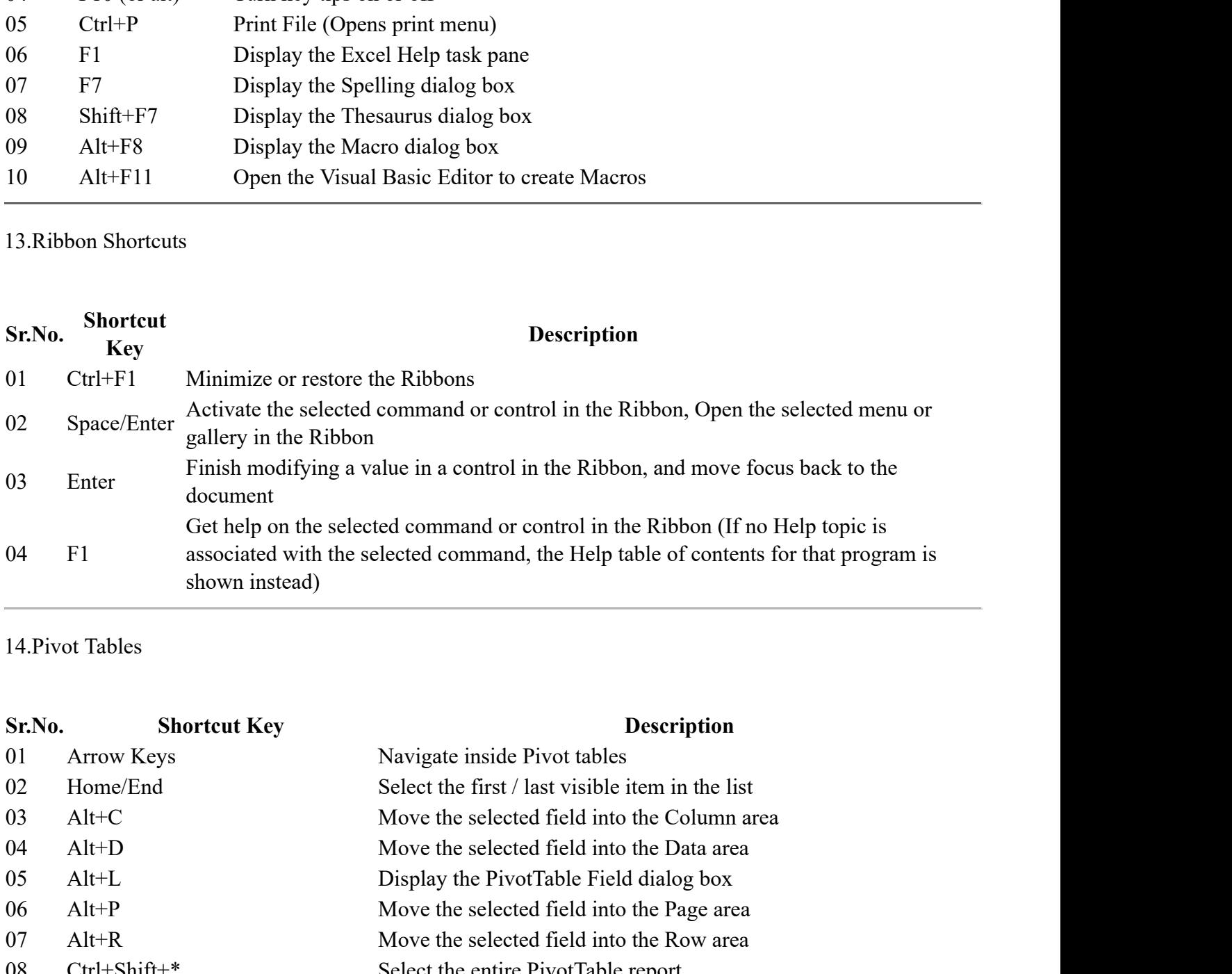

14.Pivot Tables

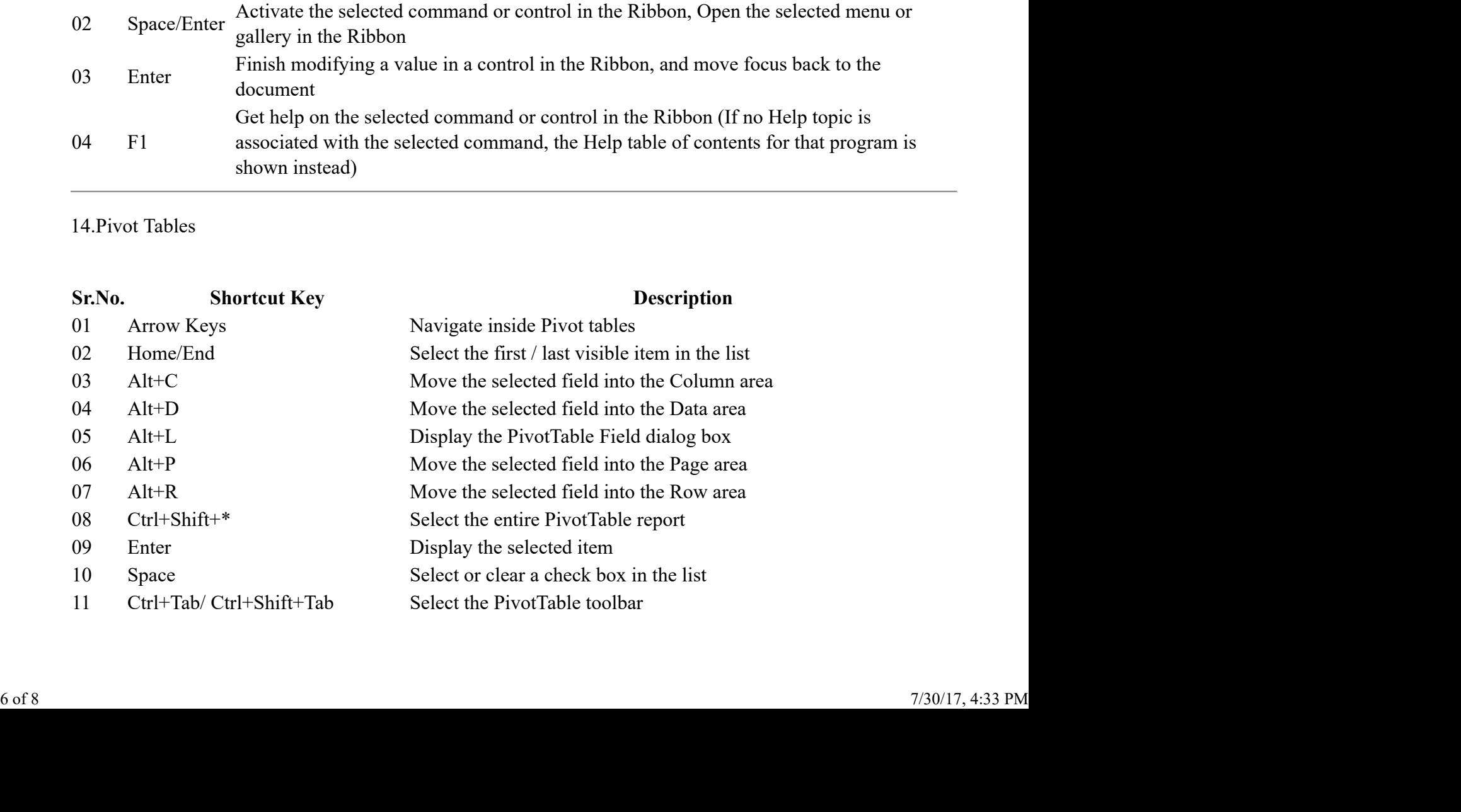

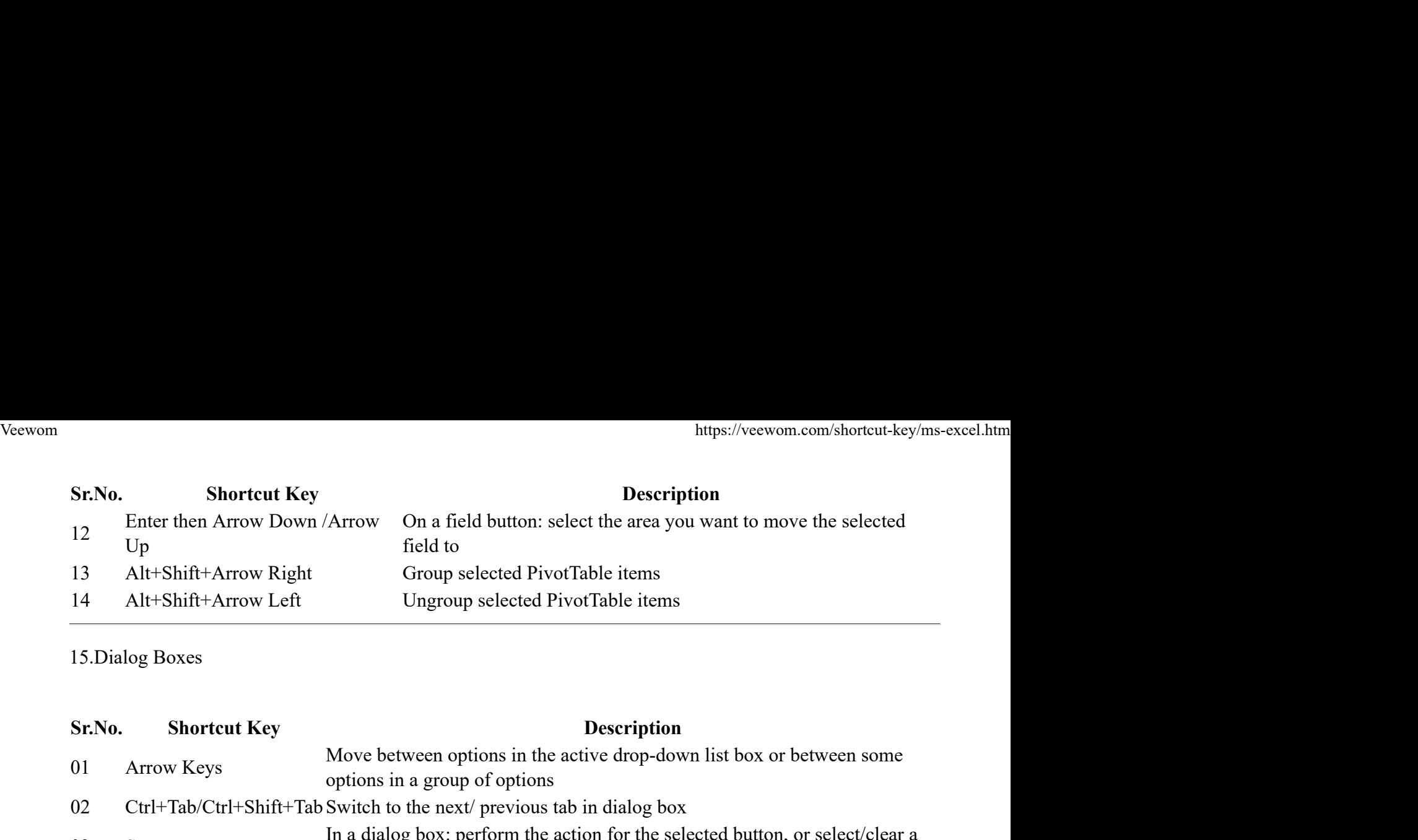

15.Dialog Boxes

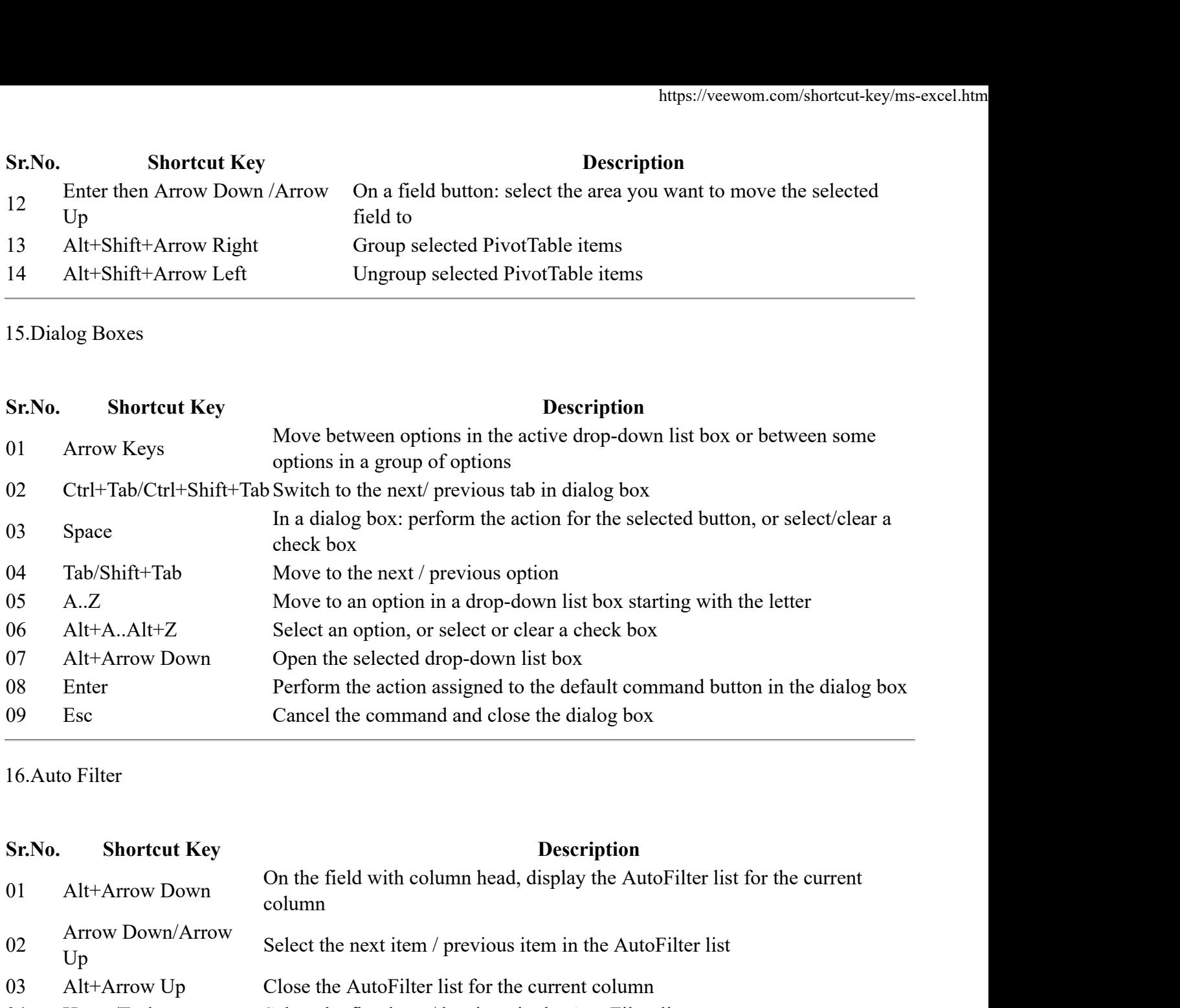

16.Auto Filter

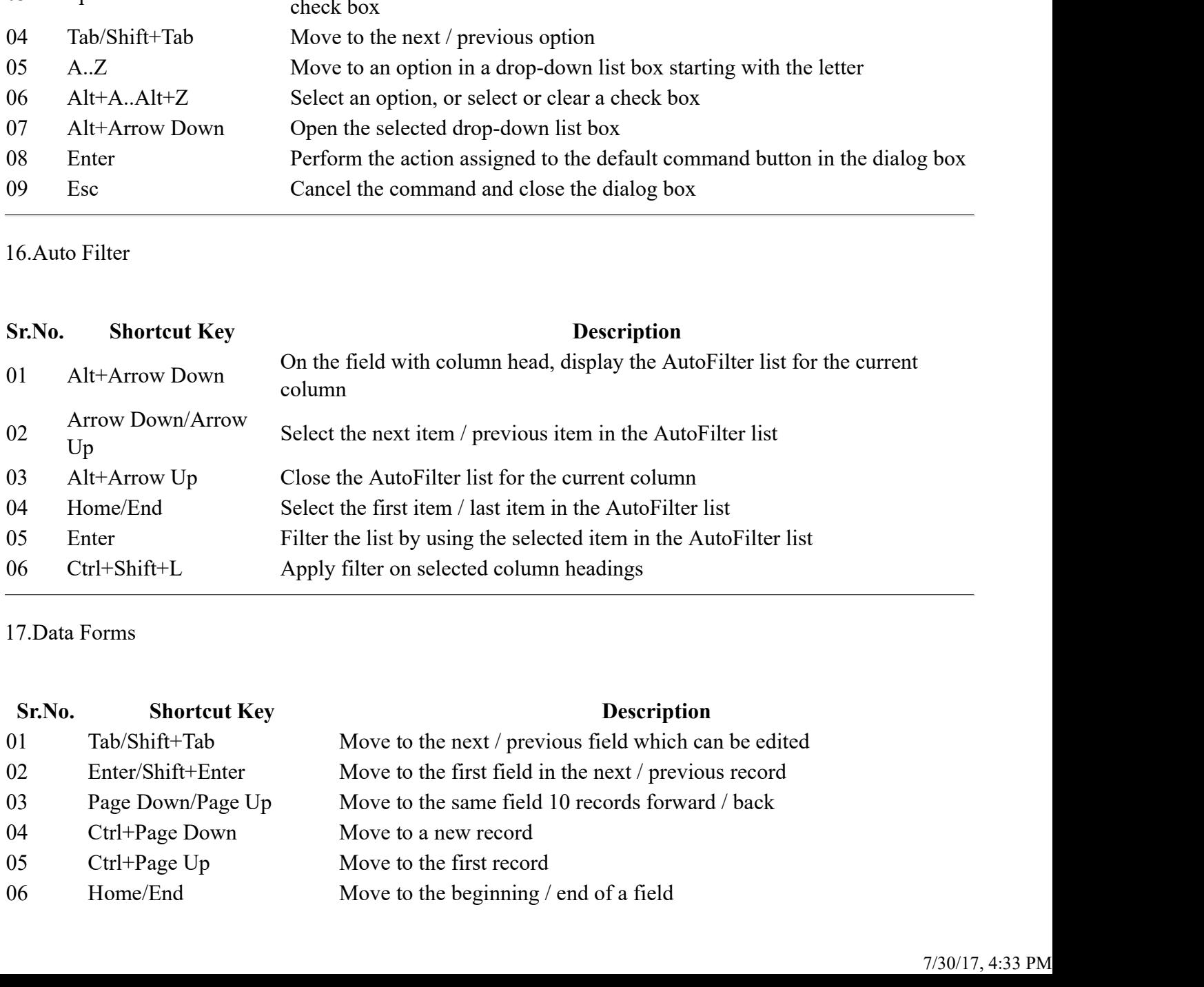

17.Data Forms

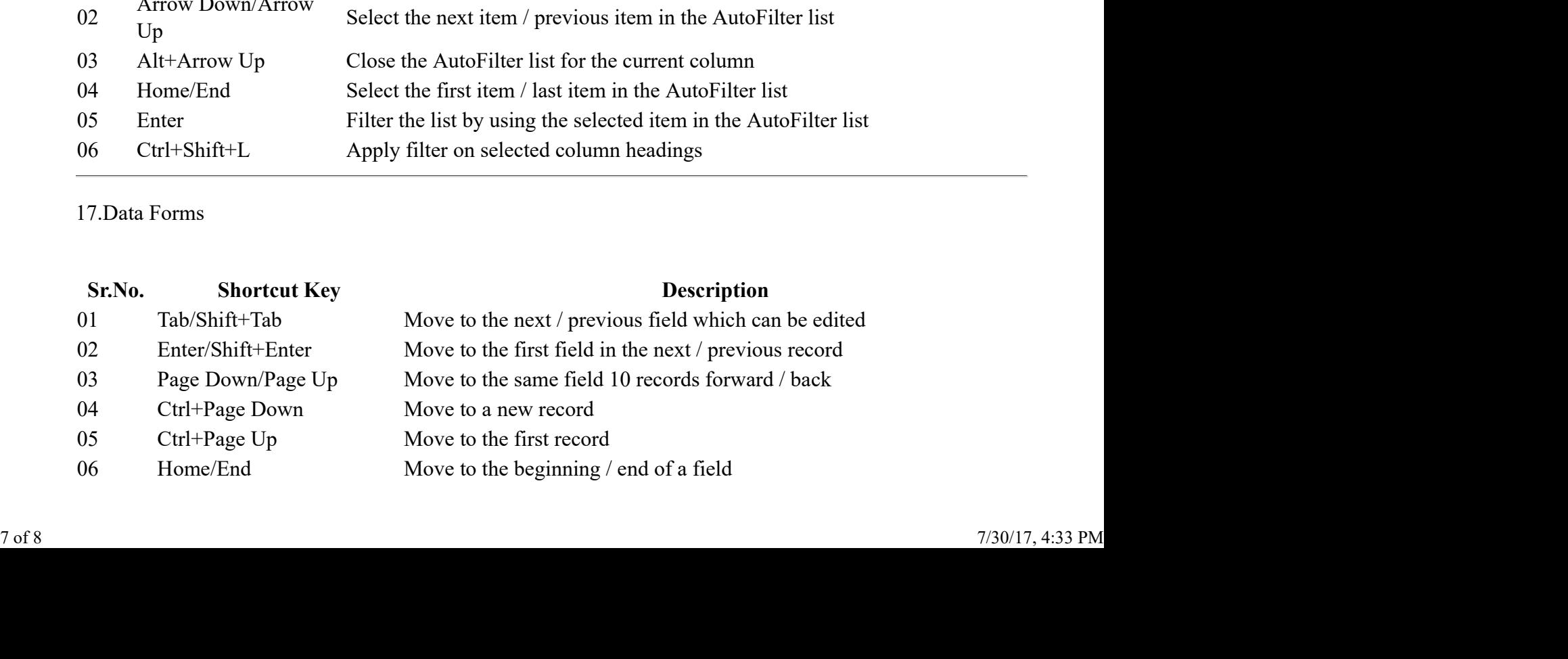

# 18.Adjust Column Width and Row Height Veewom https://veewom.com/shortcut-key/ms-excel.htm<br>18.Adjust Column Width and Row Height

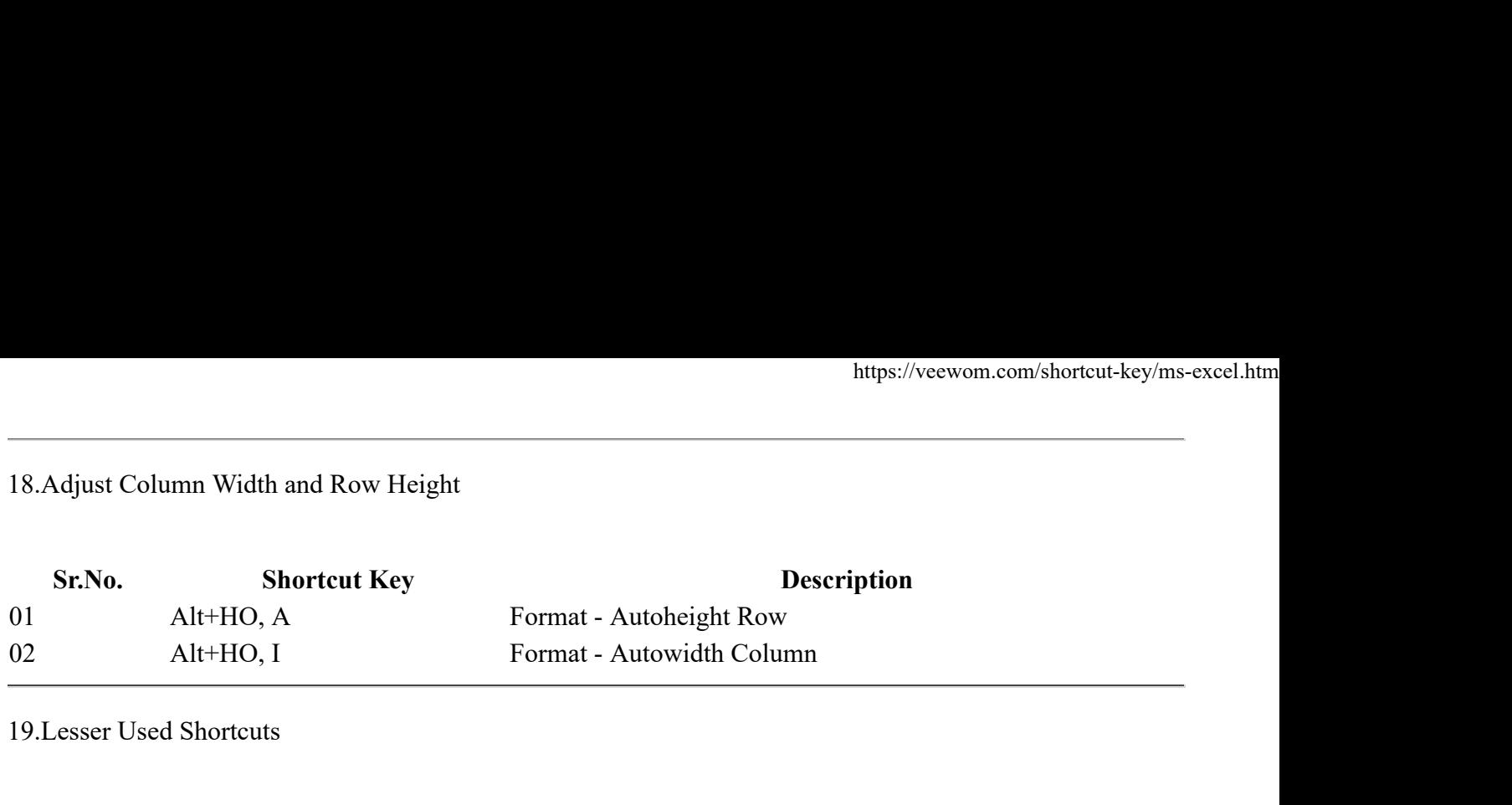

19.Lesser Used Shortcuts

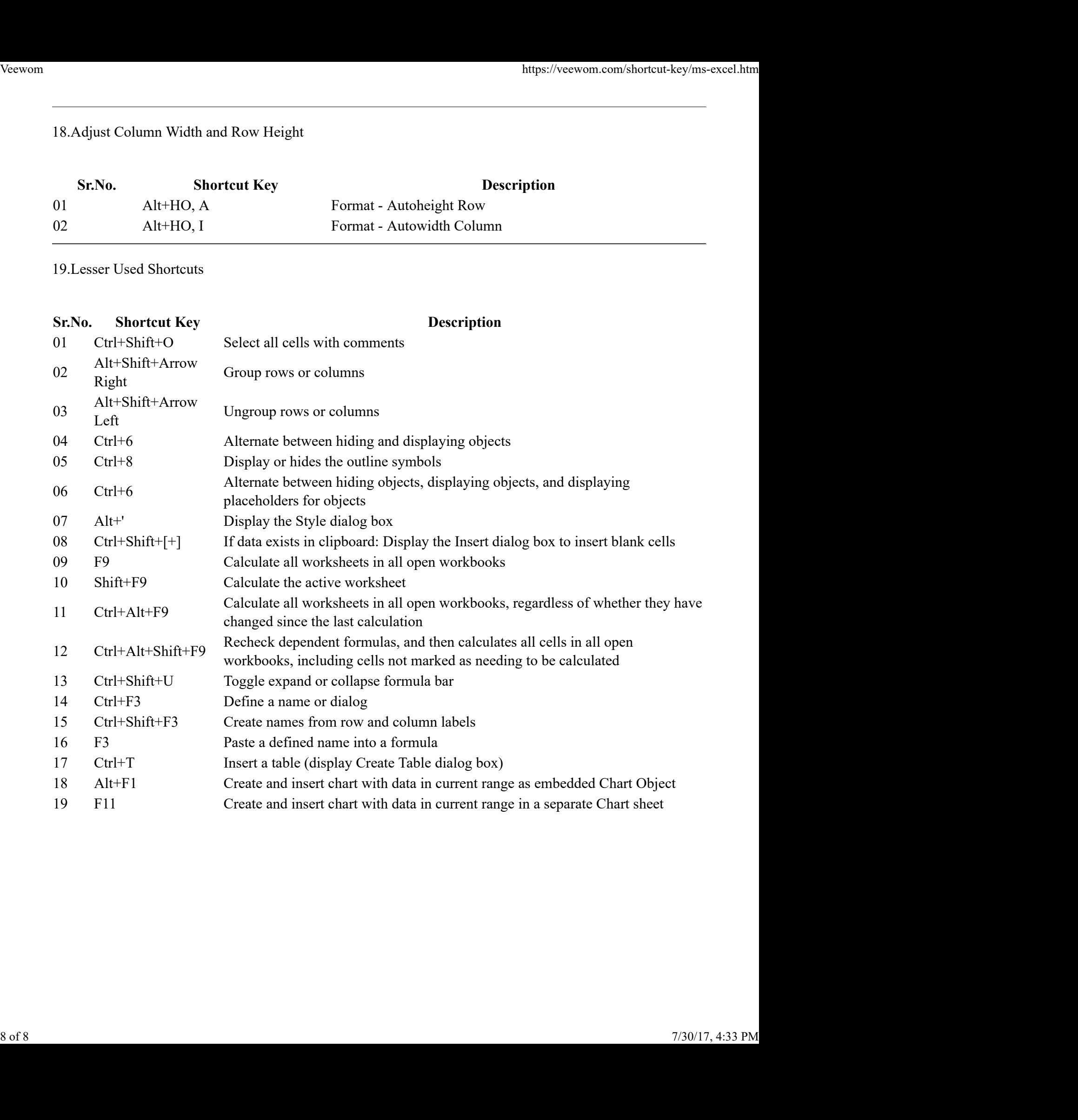